**Wydział Elektryczny Zespól Automatyki (ZTMAiPC)** 

# **KOMPUTERY W STEROWANIU**

# Ćwiczenie 3 **LP Projektowanie układów regulacji metodą linii pierwiastkowych**

## **1. Cel ćwiczenia**

- Zapoznanie się z metodą linii pierwiastkowych (miejsc geometrycznych pierwiastków)
- Wykorzystanie metody linii pierwiastkowych do syntezy układu regulacji z niestabilnym obiektem.

### **2. Podstawy teoretyczne**

Metoda linii pierwiastkowych została opracowana przez W. Evansa w 1948 r. Technika ta umożliwia badanie wpływu zmian wartości określonego parametru na dynamikę układu regulacji poprzez obserwowanie zmian rozkładu biegunów transmitancji układu zamkniętego w funkcji tego parametru. Korzysta się z istnienia ścisłej zależności między rozmieszczeniem zer i biegunów transmitancji układu zamkniętego a charakterem przebiegów przejściowych w układzie.

Weźmy pod uwagę układ ,którego schemat blokowy przedstawiony jest na rys.1. Do takiej postaci można sprowadzić każdy układ liniowy jednowymiarowy przez zmianę położenia węzłów sumacyjnych i zaczepowych i wyznaczanie wypadkowych transmitancji poszczególnych części układu. Transmitancja układu zamkniętego ma postać:

$$
G_Z(s) = \frac{Y(s)}{X(s)} = \frac{KG(s)}{1 + KG(s)}.
$$
 (1)

Element proporcjonalny o współczynniku K należy traktować jako wydzieloną w sposób umowny część współczynnika wzmocnienia układu otwartego. W skład transmitancji  $G(s)$  wchodzą transmitancje wszystkich elementów toru głównego układu , tzn. obiekt, regulatora oraz ewentualnie elementów wykonawczych, korekcyjnych i czujników.

Metoda linii pierwiastkowych zastosowana w odniesieniu do współczynnika wzmocnienia układu otwartego jest najbardziej typowym przypadkiem , ale jest to technika ogólna i można ją stosować do badania wpływu zmian dowolnego innego parametru.

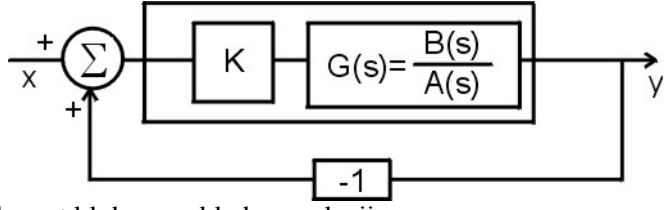

Rys.1. Podstawowy schemat blokowy układu regulacji

Pierwiastki równania charakterystycznego

$$
1 + KG(s) = 0 \tag{2}
$$

*Ćwiczenie 3* (*LP*) *– Projektowanie układu regulacji metodą linii pierwiastkowych -1-* 

(czyli bieguny układu zamkniętego) zależą od wartości  $K$ , którą można dobierać zmieniając np. współczynnik wzmocnienia regulatora. Określenie zmian położenia pierwiastków równania charakterystycznego (2), kiedy K zmienia się od zera do nieskończoności, pomaga w wyborze właściwej wartości wzmocnienia przy projektowaniu układu regulacji . Wykres tych zmian na płaszczyźnie zmiennej zespolonej s w funkcji parametru to linie pierwiastkowe (ang. *root-locus*).

Badając wpływ dodatkowych zer i biegunów na kształt linii pierwiastkowych można też projektować dynamiczne człony korekcyjne poprawiające właściwości układu albo analizować konsekwencje dynamiki nie uwzględnionej w modelu.

Załóżmy, że transmitancja układu otwartego jest funkcją wymierną:

$$
G(s) = \frac{B(s)}{A(s)} = \frac{s^m + b_{m-1} s^{m-1} + \dots + b_0}{s^n + a_{n-1} s^{n-1} + \dots + a_0}
$$
 (3)

gdzie  $n \ge m$ . Po rozłożeniu na czynniki wielomiany licznika i mianownika można zapisać w postaci:

$$
B(s) = \prod_{i=1}^{m} (s - z_i), \qquad A(s) = \prod_{k=1}^{n} (s - p_k)
$$
 (4)

*zi* są zerami, a *pk* biegunami układu otwartego. Każdy z czynników można przedstawić jako wektor łączący punkt *zi* lub *pk* z bieżącym punktem *s* na płaszczyźnie zmiennej zespolonej (rys.2). Moduły tych wektorów są równe  $|s - z_i|$  oraz  $|s - p_k|$ , natomiast fazy odpowiednio  $\psi_i(s)$  oraz  $\varphi_i(s)$ .

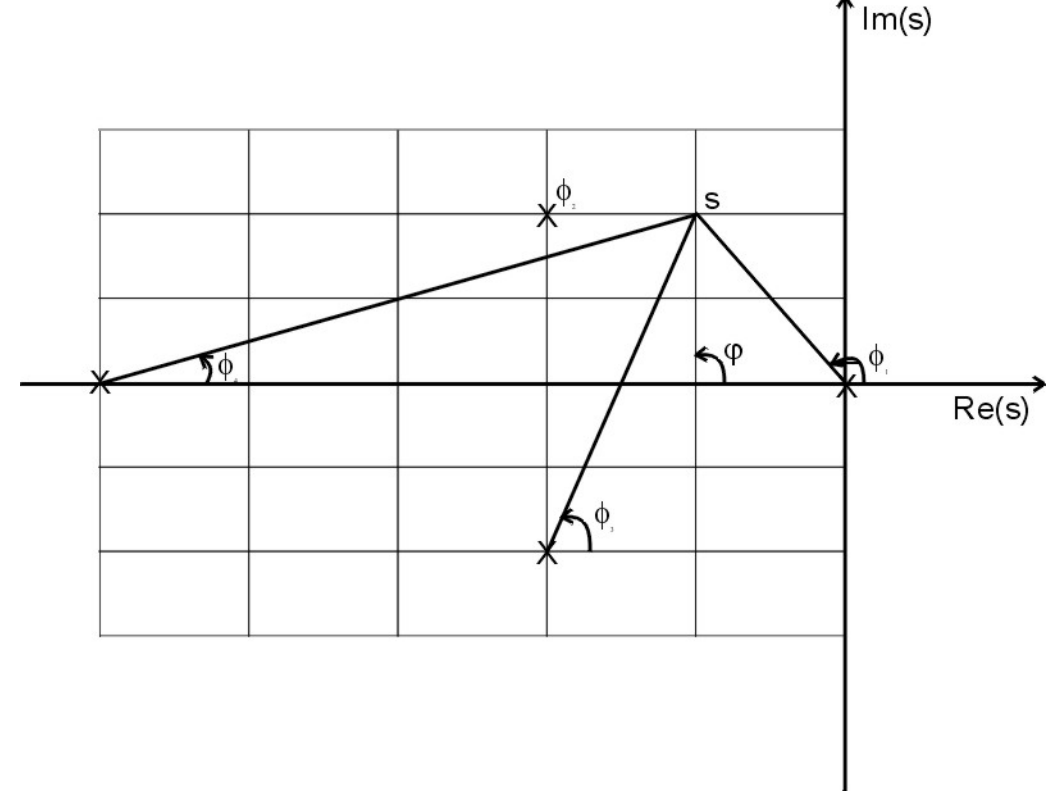

Rys.2. Wektory łączące bieguny i zera układu otwartego z punktem określonym przez zmienną s Transmitancja *G*(*s*) zapisana w formie wykładniczej moduł-faza ma postać:

$$
G(s) = |G|e^{j\phi(s)}\tag{5}
$$

gdzie:

$$
\phi(s) = \sum_{i=1}^{m} \psi_i(s) - \sum_{k=1}^{n} \varphi_k(s) , \qquad (6a)
$$

$$
|G(s)| = \frac{\prod_{i=1}^{m} |s - z_i|}{\prod_{k=1}^{n} |s - p_k|},
$$
 (6b)

Jak wynika z równania (2), na liniach pierwiastkowych leżą punkty, które spełniają warunek fazy

$$
\phi(s) = 180^\circ + l360^\circ \ , \qquad l = 0, \pm 1, \pm 2, \dots \tag{7a}
$$

oraz warunek modułu

$$
|G(s)| = \frac{1}{K} \tag{7b}
$$

Warunek fazy (7a) jest spełniony, jeżeli *K* przyjmuje wartości dodatnie. Z równania linii pierwiastkowych (2) wynika bowiem, że  $G(s) = -1/K$ , a to oznacza, że  $G(s)$  musi być rzeczywiste ujemne. Jeżeli *K* przyjmuje wartości ujemne, to warunek fazy zmienia się na  $\phi(s) = 0^\circ + l^2 360^\circ$ .

Linie pierwiastkowe są utworzone poprzez te punkty płaszczyzny zmiennej zespolonej *s*, które zapewniają równość prawych stron (6a) i (7a) oraz (6b) i (7b). W przypadku wystąpienia w układzie opóźnienia *e<sup>−λs</sup>* wystarczy uwzględnić we wzorze (6a) wnoszony przez element opóźniający stały kąt fazowy.

Na właściwości dynamiczne układu zamkniętego o danej strukturze można oddziaływać dwoma sposobami:

- a) przez dobór współczynnika wzmocnienia *K*, od którego przy danej konfiguracji zer i biegunów układu otwartego i określonym kształcie linii pierwiastkowych – zależy położenie biegunów układu zamkniętego na tych liniach;
- b) przez zmianę innych parametrów układu otwartego , od których zależą współczynniki wielomianów *A*(*s*) i *B*(*s*), a w konsekwencji rozmieszczenie biegunów i zer układu otwartego i kształt linii pierwiastkowych; parametry , które można zmieniać to nastawy regulatora, ewentualnie niektóre parametry obiektu.

Zera układu otwartego są także zerami układu zamkniętego, co widać po przekształceniu transmitancji układu zamkniętego (1) do postaci:

$$
G_Z(s) = \frac{KB(s)}{KB(s) + A(s)}\ .
$$
 (8)

#### **2.1. Reguły wykreślania linii pierwiastkowych.**

*Krok 1.*

Zaznacza się bieguny i zera transmitancji układu otwartego *G*. Linie pierwiastkowe zaczynają się w biegunach *G*, co wynika z faktu, że jeśli  $K \rightarrow 0$ , to  $|G| \rightarrow \infty$ , a to oznacza, że *s* dąży do biegunów *G*.

Linie kończą się w zerach transmitancji *G*, ponieważ  $|G| \to 0$  jeśli *K* → ∞. Kiedy liczba zer *m* transmitancji jest mniejsza od liczby biegunów *n*, to *n* − *m* linii pierwiastkowych oddala się do nieskończoności.

Wykres linii pierwiastkowych jest symetryczny względem osi rzeczywistej, ponieważ wszystkie współczynniki transmitancji są rzeczywiste, a zatem jeśli występują bieguny zespolone , to tylko jako parami sprzężone.

### *Krok 2.*

Wykreśla się części linii pierwiastkowych leżące na osi rzeczywistej. Są to te części osi, na prawo od których liczba *rzeczywistych* zer i biegunów transmitancji *G* jest nieparzysta.

Zgodnie z (6a) wkład do fazy wektora wodzącego punktu *s* leżącego na osi rzeczywistej jest równy zeru, jeśli biegun lub zero leży na osi na lewo od tego punktu, a 180° jeśli leży na prawo od niego. Wkłady fazowe pochodzące od par biegunów i zer zespolonych znoszą się.

### *Krok 3.*

Wykreśla się *n* − *m* asymptot, wzdłuż których linie pierwiastkowe oddalają się do nieskończoności dla dużych *K*.

Linie te są ramionami symetrycznej gwiazdy , której środek znajduje się na osi rzeczywistej w punkcie

$$
s_a = \frac{\sum p_k - \sum z_i}{n - m} = \frac{-a_{n-1} + b_{m-1}}{n - m} \tag{9}
$$

a kąty nachylenia asymptot względem osi rzeczywistej

$$
\phi_{a1} = \frac{180^{\circ} + l360^{\circ}}{n - m} \tag{10}
$$

gdzie *l* przyjmuje wartości 0,1,...,  $n - m - 1$ .

### *Krok 4.*

Oblicza się kąty, mierzone względem osi rzeczywistej , pod którymi linie pierwiastkowe wychodzą z biegunów zespolonych oraz kąty, pod którymi dochodzą do zer zespolonych. Opierając się na warunku fazy można stwierdzić, że linia pierwiastkowa wychodzi z bieguna  $p_n$  pod kątem

$$
\varphi_n = \sum_{i=1}^m \psi_i(p_n) - \sum_{k=1}^{n-1} \varphi_k(p_n) - 180^\circ + l360^\circ \quad , \qquad l = 0, \pm 1, \pm 2, \dots \tag{11}
$$

przy czym sumuje się wkłady fazowe od pozostałych n −1 biegunów (sposób numerowania jest dowolny) . graficzna ilustracja tej zależności polega na wykreśleniu wektorów łączących bieguny i zera transmitancji *G*(*s*) z punktem położonym na linii pierwiastkowej blisko bieguna *p <sup>n</sup>* tak jak na rys.3.

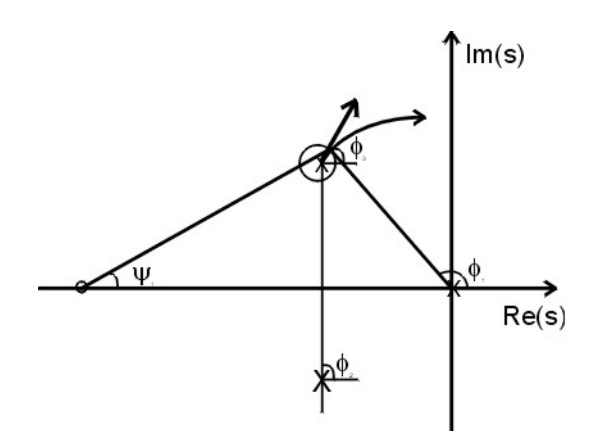

Rys. 3. Wyznaczanie kąta wyjścia linii pierwiastkowych z bieguna zespolonego  $p_n$  na podstawie warunku fazy  $\phi_z = 90^\circ$ .

W analogiczny sposób oblicza się kąt <sup>ψ</sup> *<sup>m</sup>* dojścia linii pierwiastkowej do zespolonego zera *zm* (tym razem sumuje się wkłady od pozostałych *m* −1 zer transmitancji).

#### *Krok 5.*

Wyznacza się krytyczną wartość współczynnika  $K_{kr}$ , przy której linie pierwiastkowe przecinają oś urojoną i układ zamknięty staje się niestabilny.

Obliczeń dokonuje się podstawiając  $s = j\omega$  i przyrównując do zera mianownik transmitancji  $\omega$ idmowej  $G_z(j\omega)$  układu zamkniętego

$$
M(j\omega) = KB(j\omega) + A(j\omega) = 0
$$
 (12)

Z układu równań Re  $M(j\omega) = 0$  oraz Im  $M(j\omega) = 0$  wyznacza się  $K_{kr}$  oraz pulsację krytyczną  $\omega_{\scriptscriptstyle kr}$ .

#### *Krok 6.*

Określa się punkty, w których równanie linii pierwiastkowych ma pierwiastki wielokrotne, na podstawie równania:

$$
B(s)\frac{dA(s)}{ds} - A(s)\frac{dB(s)}{ds} = 0
$$
 (13)

W punkcie pierwiastków wielokrotnych *K* ma wartość maksymalną, a zatem zeruje się pochodna *dK ds* . jeżeli wyznaczony punkt *s0* leży na osi rzeczywistej, to jest to też punkt, w którym linie pierwiastkowe oddalają się lub dochodzą do osi rzeczywistej. Kąty , pod którymi linie oddalają się lub dochodzą, oblicza się z warunku fazy, podobnie jak w kroku 4.

#### *Krok 7.*

Uzupełnia się inne elementy wykresu linii pierwiastkowych. Położenie biegunów układu zamkniętego *GZ*(*s*) na liniach pierwiastkowych w zależności od współczynnika *K* wyznacza się z warunku modułu (7b). Żeby dowiedzieć się, dla jakiej wartości *K* biegun układu zamkniętego znajduje się w określonym punkcie *s* na linii pierwiastkowej, można skorzystać z zależności (6b), tzn. obliczyć iloczyny modułów wektorów łączących bieguny i zera układu otwartego z punktem *s* i podzielić je przez siebie, co daje w wyniku *K* .

*Problem.* Które z podanych wyżej reguł zmieniają się i w jaki sposób, jeśli *K* przyjmuje wartości ujemne z przedziału  $\begin{bmatrix} 0 & -\infty \end{bmatrix}$ ?

## **2.2. Wykreślanie linii pierwiastkowych w funkcji innych parametrów i analiza wrażliwości.**

Metodę Evansa można stosować również w odniesieniu do dowolnego innego parametru  $\beta$ występującego w równaniu charakterystycznym układu zamkniętego, czyli w mianowniku wzoru (8). Technika polega na pogrupowaniu tych wyrazów równania charakterystycznego , które są mnożone przez β i zapisaniu ich jako  $B_l(s)$ , oraz tych wyrazów, które nie są mnożone przez β i zapisaniu ich jako *A <sup>1</sup>*(*s*) . do tak przekształconego równania charakterystycznego

$$
\beta B_1(s) + A_1(s) = 0 \tag{14}
$$

stosują się wszystkie opisane wcześniej reguły wykreślania linii pierwiastkowych. Możliwość wyznaczania linii pierwiastkowych w funkcji wybranego parametru umożliwia analizę wrażliwości układu zamkniętego na zmiany parametrów, które są znane tylko z pewną tolerancją albo mogą ulegać zmianom w czasie pracy układu. Kluczowe znaczenie ma przy tym możliwość obliczania linii dla ujemnych wartości parametrów. Niech pierwiastki przesuwają się wzdłuż linii, aż parametr  $\beta$ osiągnie wartość  $\beta_0$ . Jeśli podstawimy  $\beta = \beta_0 + \beta'$  (gdzie  $\beta'$  oznacza możliwe odchylenie od  $\beta_0$ ), to nowe linie pierwiastkowe obliczane względem  $\beta'$  są kontynuacją starych z tymi samymi zerami, ale z pierwiastkami równania

$$
\beta' B_1(s) + A_1(s) = 0
$$
, gdzie  $A_2(s) = \beta_0 B_1(s) + A(s)$ 

jako nowym zbiorem biegunów, w których linie biorą początek. Ujemne wartości  $\beta$ ' oznaczają posuwanie się "do tyłu" wzdłuż pierwotnych linii pierwiastkowych.

### **2.3. Związek charakterystyk czasowych z rozmieszczeniem zer i biegunów.**

Rozmieszczenie zer i biegunów transmitancji *G*(*s*) układu określa charakter przebiegu na wyjściu przy zadanym wymuszeniu na wejściu układu. Położenie biegunów decyduje o składowej przejściowej przebiegu (rys.4). Jeżeli biegun rzeczywisty znajduje się w punkcie  $\sigma_k$ , to w odpowiedzi skokowej występuje składnik  $Cexp(\sigma_k t)$ . Parze biegunów zespolonych sprzężonych  $\sigma_i \pm j\omega_i$  odpowiada składnik  $\exp(\sigma_i t) (A \sin \omega_i t + B \cos \omega_i t)$  (*A,B,C* są stałymi zależnymi od warunków początkowych). Części rzeczywiste wszystkich biegunów transmitancji układów stabilnych są ujemne i składowe przejściowe zanikają przy  $t \rightarrow \infty$ . Określony składnik zanika tym szybciej, im dalej na lewo od osi urojonej znajduje się biegun (para biegunów). *Decydujący wpływ na przebiegi przejściowe mają bieguny położone blisko osi urojonej* i dlatego nazywa się je dominującymi.

Przy analizie i projektowaniu układów regulacji korzysta się z reguły z modeli uproszczonych (tzn zlinearyzowanych i niskiego rzędu) pomijając część zjawisk uznanych za mniej istotne.

Jeżeli odpowiedź skokowa układu ma charakter oscylacyjny, to często można z wystarczającą dokładnością aproksymować taki układ transmitancją drugiego rzędu

$$
G(s) = \frac{\omega_n^2}{s^2 + 2\zeta\omega_n s + \omega_n^2} \tag{15}
$$

Położenie zespolonych biegunów tej transmitancji odpowiada położeniu dominujących biegunów rzeczywistej transmitancji układu. Parametry  $\zeta$  i  $\omega_n$  określają położenie biegunów na płaszczyźnie zespolonej (rys.5):  $0 \leq \zeta < 1$  nazywa się współczynnikiem tłumienia,  $\omega_n$  jest pulsacją naturalną drgań nie tłumionych. We współrzędnych prostokątnych bieguny znajdują się w punktach  $\sigma \pm j\omega_d$ , gdzie  $\sigma = \zeta \omega_n$ ,  $\omega_d = \omega_n \sqrt{1 - \zeta^2}$  jest pulsacją drgań tłumionych. Rys.6 przedstawia odpowiedzi skokowe układu drugiego rzędu dla różnych współczynników tłumienia w funkcji znormalizowanego czasu  $\omega_n t$ .

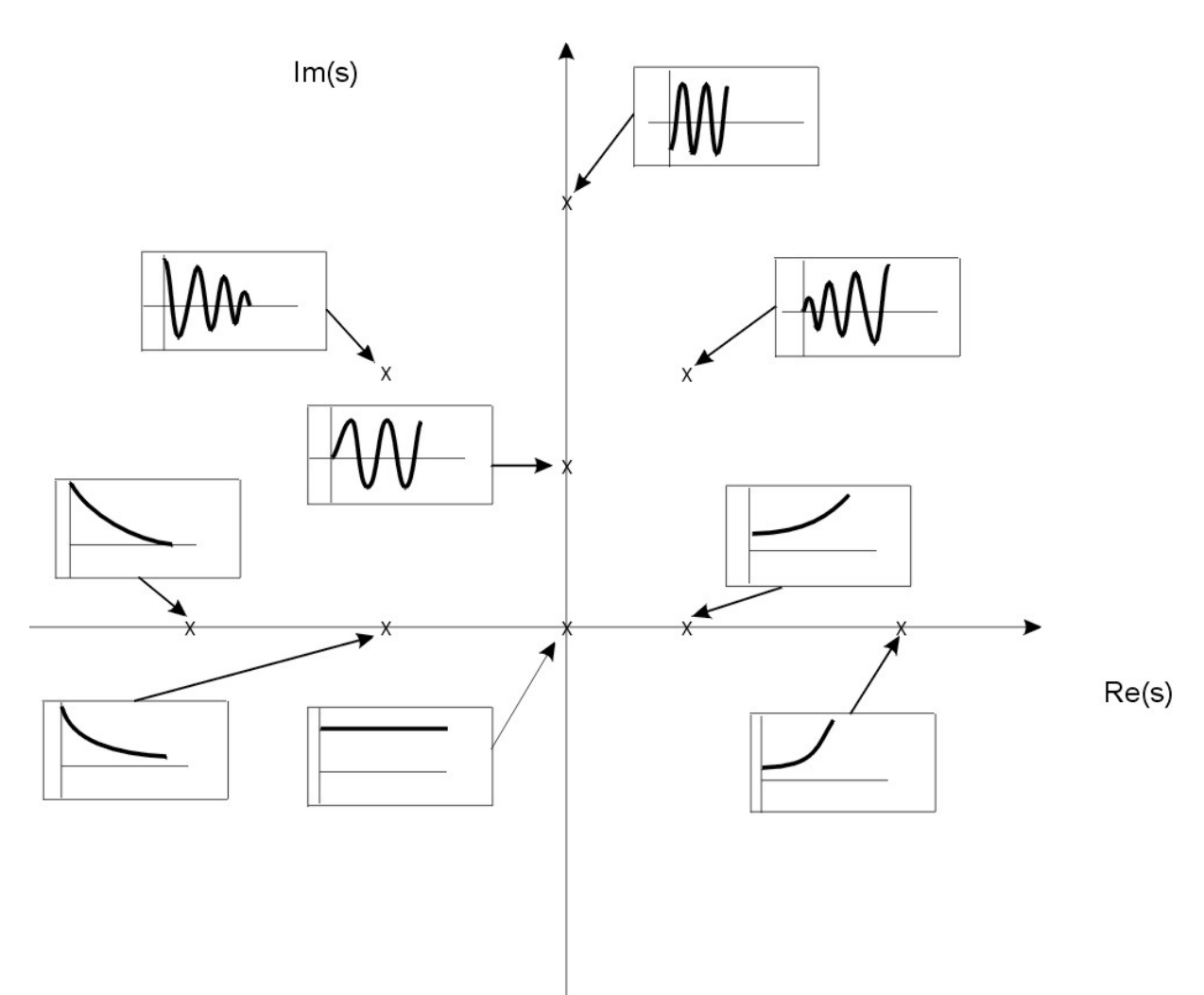

Rys. 4. Przebiegi przejściowe związane z położeniem punktów na płaszczyźnie zmiennej zespolonej s

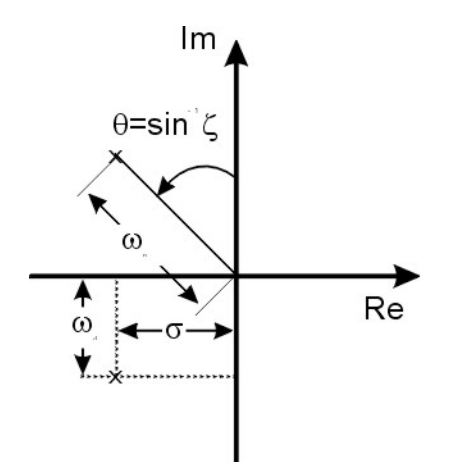

Rys. 5. Współrzędne określające położenie biegunów na płaszczyźnie zmiennej s

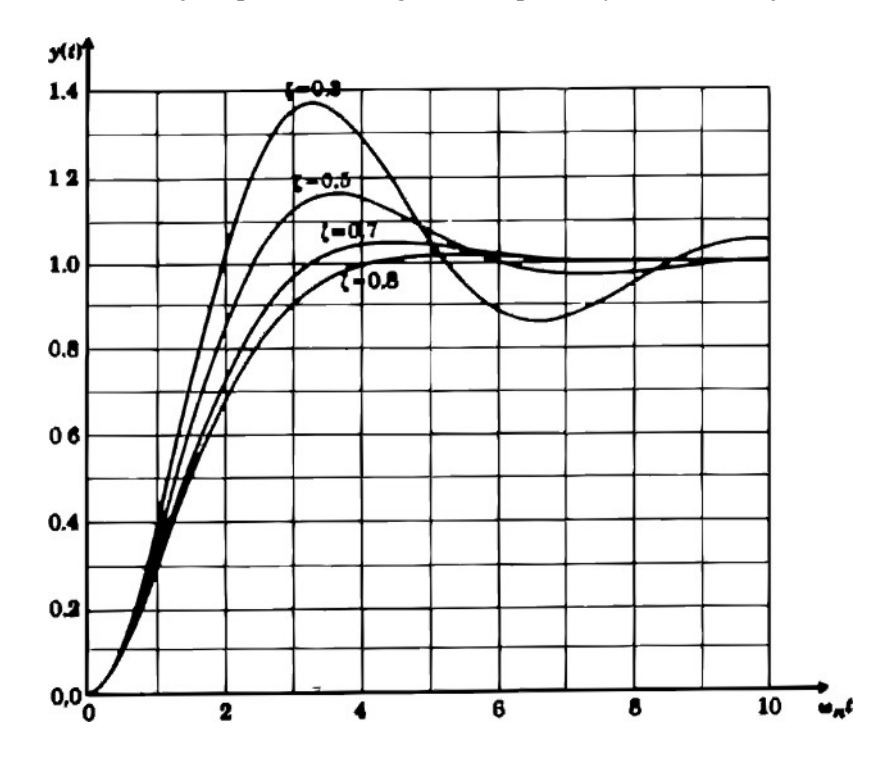

Rys.6. Odpowiedzi skokowe układu oscylacyjnego drugiego rzędu.

Układ regulacji ma spełniać określone wymagania dotyczące parametrów jego odpowiedzi skokowej. Parametry te to czas narastania  $t_r$ , czas regulacji (ustalania)  $t_s$  oraz dopuszczalne przeregulowanie  $M_p$ (rys.7). Wymagania dotyczące odpowiedzi skokowej wiążą się z położeniem dominujących biegunów układu.

Dla standardowego układu drugiego rzędu (15) , którego odpowiedzią skokową opisuje wzór

$$
y(t) = 1 - e^{-\sigma t} \left( \cos \omega_d t + \frac{\sigma}{\omega_d} \sin \omega_d t \right)
$$
 (16)

zależności te wyrażają się w następujący sposób:

- czas narastania od  $y = 0.1$  do  $y = 0.9$ :  $t_r \approx 1.8/\omega_n$ ,
- czas regulacji z dokładnością 1% :  $t_s = \ln 100 / \sigma \approx 4.6 / \sigma$ ,

- maksymalne przeregulowanie:  $M_p = \exp(-\pi \zeta) \sqrt{1-\zeta^2}$ ; często używane wartości to  $M_p = 0.16$  dla  $\zeta = 1/2$  i  $M_p = 0.04$  dla  $\zeta = \sqrt{2}/2$ ; w zakresie  $0 \le \zeta < 0.6$  stosuje się liniowy wzór przybliżony  $M_p \approx 1 - \zeta/0.6$ .

Przy projektowaniu układu regulacji wymaga się, żeby wymienione parametry odpowiedzi skokowej *nie przekraczały określonych wartości*  $t_r^*$ ,  $t_s^*$ ,  $M_p^*$  ze względu na szybkość i jakość przebiegów przejściowych. Używając pojęć określających położenie biegunów prowadzi to do nierówności:

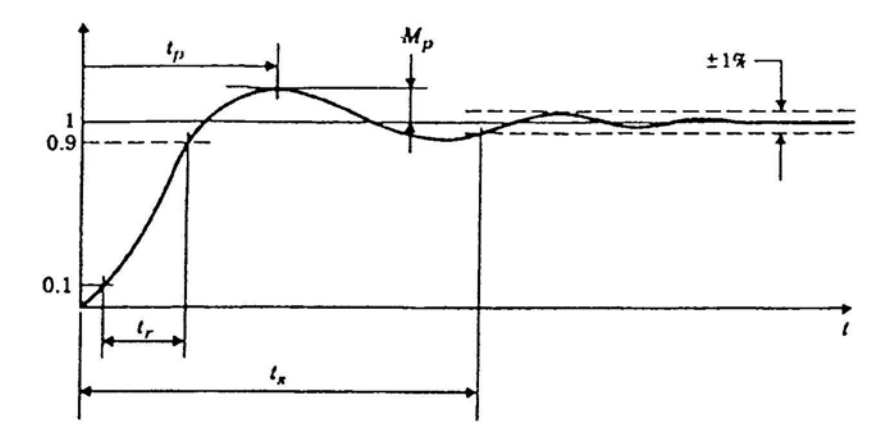

Rys.7. Określenie czasu narastania t<sub>r</sub>, czasu ustalania t<sub>s</sub> i przeregulowania M<sub>p</sub> na podstawie odpowiedzi skokowej.

$$
\omega_n \ge 1.8/t_r^*
$$
  
\n
$$
\zeta \ge 0.6(1 - M_p^*)
$$
  
\n
$$
\sigma \ge 4.6/t_s^*
$$
\n(17)

Bieguny układu zamkniętego powinny się więc znajdować odpowiednio daleko na lewo od osi urojonej . Jeśli nie można tego osiągnąć przez dobranie współczynnika wzmocnienia układu otwartego należy zastosować regulator PI lub PID albo odpowiedni człon korekcyjny poprawiający dynamikę układu. Trzeba jednak przy tym pamiętać o konieczności zachowania wystarczającej dokładności statycznej regulacji, czyli dużego wzmocnienia dla sygnałów stałych. Podane zależności mogą służyć jako wskazówki również przy analizie układów wyższych rzędów, o ile aproksymowanie ich transmitancją drugiego rzędu jest wystarczająco dokładne. Najprostsze rozszerzenia układu oscylacyjnego polegają na dodaniu do transmitancji (15) rzeczywistego bieguna lub zera. Ich wpływ na charakterystyki skokowe pokazują rys.8 i 9. Przedstawione wykresy można porównać z odpowiedzią skokową układu oscylacyjnego dla  $\zeta = 1/2$  na rys.5. Stała czasowa dodanego bieguna lub zera jest odwrotnie proporcjonalna do parametru  $\alpha$ . Jeśli  $\alpha = 1$ , to część rzeczywista dodatkowego bieguna lub zera jest równa częściom rzeczywistym biegunów zespolonych. Dodatkowy biegun w lewej półpłaszczyźnie zwiększa czas narastania odpowiedzi, jeżeli jego wartość jest mniejsza lub tego samego rzędu co części rzeczywiste biegunów zespolonych. Dodatkowe zero w lewej półpłaszczyźnie zwiększa przeregulowanie i zmniejsza czas narastania, jeżeli jego wartość jest porównywalna z częściami rzeczywistymi biegunów zespolonych. Dodatkowe zero w prawej półpłaszczyźnie zmniejsza przeregulowanie. Może też wywołać start odpowiedzi skokowej w kierunku wartości ujemnych.

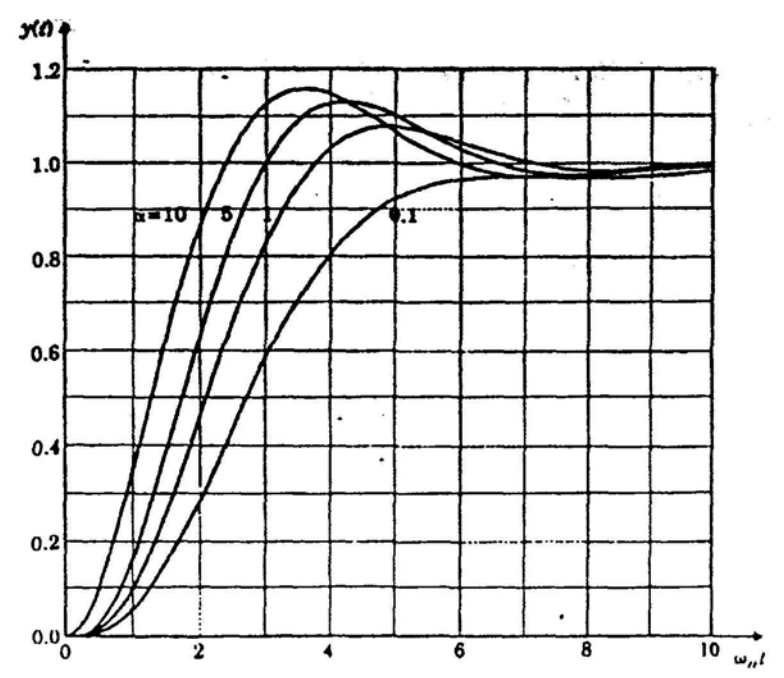

Rys.8. Charakterystyki skokowe układu trzeciego rzędu.

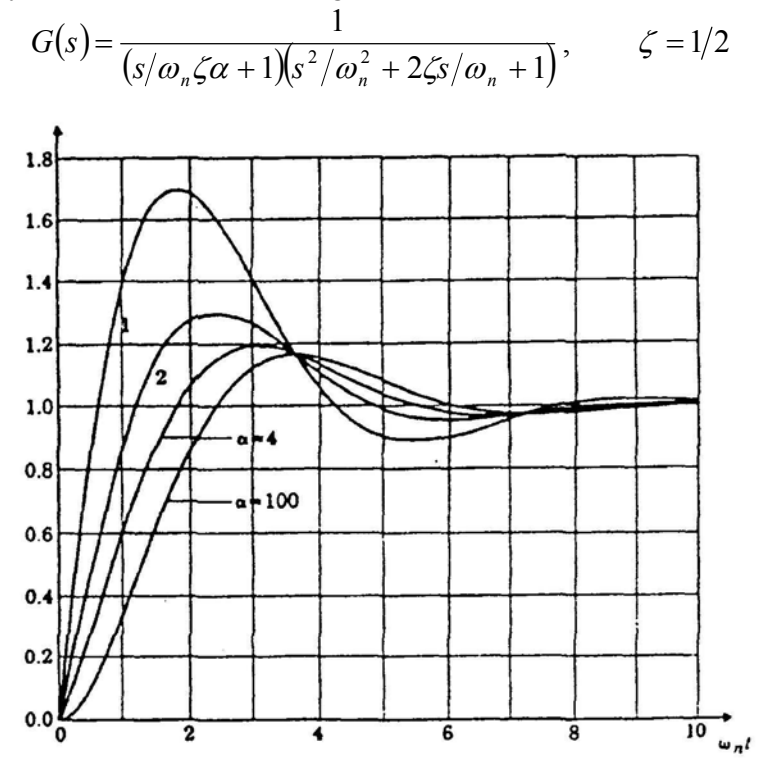

Rys.9. Charakterystyki skokowe układu oscylacyjnego z dodatkowym zerem.

$$
G(s) = \frac{s/\omega_n \zeta \alpha + 1}{s^2/\omega_n^2 + 2\zeta s/\omega_n + 1}, \qquad \zeta = 1/2
$$

Występowanie zera w pobliżu bieguna powoduje zmniejszenie współczynnika, przez który mnożona jest składowa przejściowa przebiegu związana z tym biegunem. Przez ulokowanie zera blisko bieguna układu – zwłaszcza bieguna dominującego – można ograniczyć niepożądane procesy przejściowe. Mechanizm ten nazywa się kasowaniem biegunów. Żeby go zilustrować, rozważmy dwie transmitancje o takim samym wzmocnieniu dla sygnałów stałych:

*-10- Ćwiczenie 7* (*LP*) *– Projektowanie układu regulacji metodą linii pierwiastkowych*

$$
G_1(s) = \frac{1}{(s+1)(s+2)} = \frac{2}{s+1} + \frac{2}{s+2} , \qquad G_2(s) = \frac{2(s+1,1)}{1.1(s+1)(s+2)} = \frac{0.18}{s+1} + \frac{1.64}{s+2}
$$

W drugim przypadku zero położone blisko bieguna  $s = -1$  spowodowało radykalne zmniejszenie współczynnika przy wyrazie  $1/(s + 1)$ , który można nawet aproksymować stałą równą 0.18 obniżając rząd układu. W rzeczywistych układach nie udaje się zupełnie wyeliminować wpływu określonych biegunów ze względu na skończoną dokładność określania wartości parametrów oraz ich zmiany w czasie. Jeżeli transmitancja układu otwartego jest ustalona z dokładnością stopnia licznika i mianownika, to wymagane parametry regulacji można próbować uzyskać przez możliwe do osiągnięcia zmiany parametrów układu otwartego (innych niż współczynnik wzmocnienia *K*) powodujące korzystne przesunięcia biegunów i/lub zer. Wpływ zmiany rozmieszczenia biegunów układu otwartego na położenie biegunów układu zamkniętego przy *K* = const ilustrują rys.10 i 11.

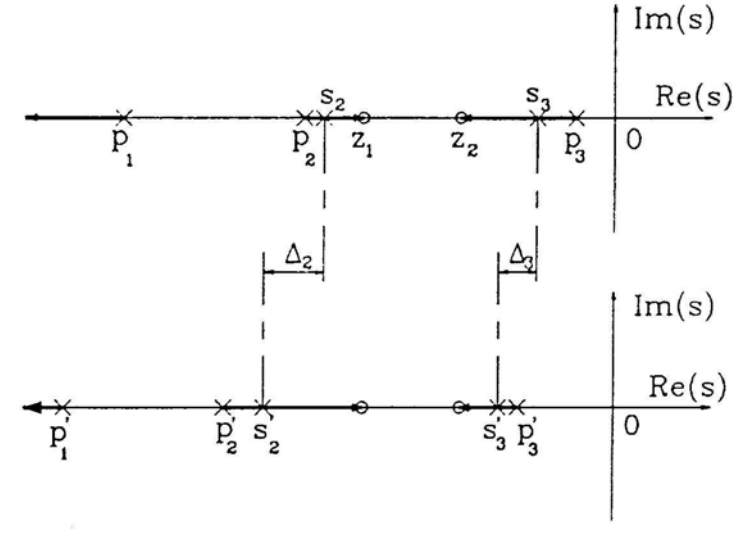

Rys.10. Efekty przesunięcia rzeczywistych biegunów układu otwartego; *K=const.*

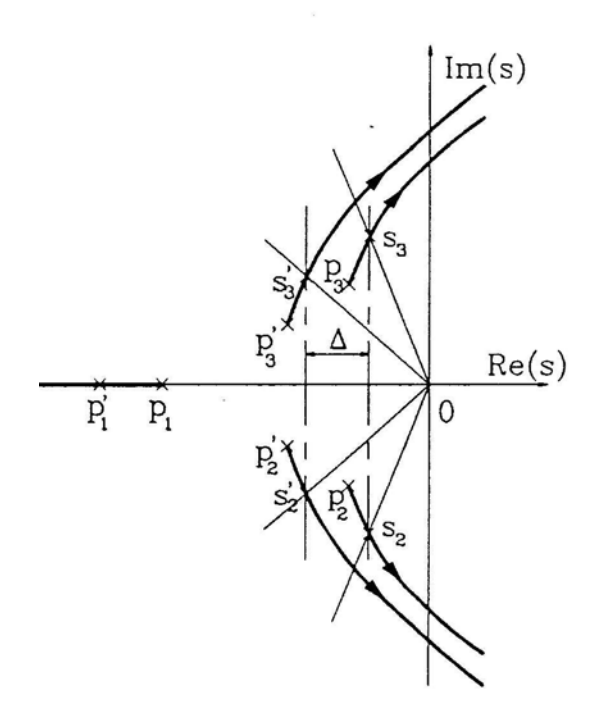

Rys.11. Efekty przesunięcia zespolonych biegunów dominujących układu otwartego; *K=const.*

# **2.4. Projektowanie kompensacji dynamicznej.**

Przedstawione reguły dają możliwość przewidzenia, jakiego rodzaju kompensator dynamiczny (regulator lub człon korekcyjny) trzeba włączyć do układu, żeby uzyskać wymaganą jakość regulacji określonej wielkości. Procedura projektowania wymaga wcześniejszego określenia modelu obiektu regulacji w formie transmitancji lub równań stanu.

Ogólny schemat postępowania jest następujący:

- 1) na podstawie wymagań określonych np. przez parametry odpowiedzi skokowej układu zamkniętego lub zapas fazy i modułu układu otwartego, określa się wymagane położenie biegunów dominujących układu zamkniętego,
- 2) wybiera się rodzaj transmitancji kompensatora,
- 3) oblicza się parametry transmitancji kompensatora zapewniające wymagane położenie biegunów dominujących; rozwiązanie tego zadania nie jest jednoznaczne i dlatego pewne parametry trzeba ustalić z góry; jeżeli rozwiązanie nie istnieje, należy wybrać inny rodzaj kompensatora,
- 4) sprawdza się, czy położenie pozostałych biegunów i zer układu zamkniętego z zaprojektowanym kompensatorem zapewnia stabilność i odpowiednia odpowiedź skokową,
- 5) sprawdza się, czy układ zamknięty spełnia inne wymagania jak np. dokładność statyczna regulacji i tłumienie szumów w zakresie wysokich częstotliwości (można to odczytać z charakterystyk częstotliwościowych) oraz odpowiednio mała wrażliwość na zmiany parametrów,
- 6) jeżeli wymagania, o których mowa w punktach 4) i 5), nie są spełnione, powtarza się obliczenia punktu 3) dla innych wartości parametrów ustalonych z góry; jeśli i to nie da wyniku należy zmienić rodzaj kompensatora.

Najbardziej znane kompensatory dynamiczne to regulatory typu PI, PD lub PID. Ze względu na prostotę i skuteczność często stosuje się też korektory przyśpieszające lub opóźniające fazę o transmitancji

$$
D(s) = \frac{s+z}{s+p} \tag{18}
$$

przy czym w układzie przyśpieszającym fazę  $p > z$ , a w układzie opóźniającym  $p < z$ . Układ przyśpieszający fazę stosuje się głównie w celu rozszerzenia pasma (*p*,*z* > 0 ) przenoszenia i zmniejszenia czasu narastania odpowiedzi. Jego działanie ma charakter różniczkujący. Układ opóźniający fazę ma działanie zbliżone do całkującego i jest używany w celu zwiększenia wzmocnienia w zakresie niskich częstotliwości, a tym samym poprawienia dokładności statycznej regulacji. Z tego powodu biegun układu lokuje się blisko punktu . Trzeba pamiętać, aby wnoszone przez korektor ujemne przesunięcie fazowe nie było *s* = 0 duże i nie obniżało zbytnio zapasu fazy układu otwartego. Realizacje elektryczne obu układów są pokazane na rys.12.

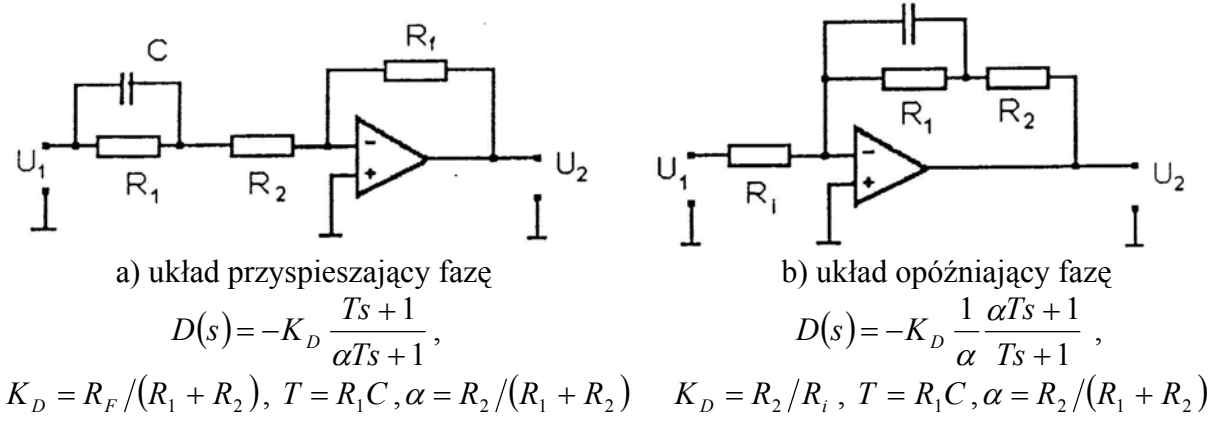

Rys.12. Elektryczne realizacje korektorów dynamicznych.

# **2.5 Komputerowe obliczanie linii pierwiastkowych i projektowanie kompensatora.**

Komputer jest narzędziem umożliwiającym szybkie i dokładne obliczanie miejsc geometrycznych pierwiastków dla interesujących projektanta wartości parametrów, ale szczególnie jest przydatny do określania wrażliwości biegunów układu zamkniętego na zmiany wybranych parametrów, o czym była już mowa. Pakiet CSP (*Control Systems Programs*) umożliwia obliczanie linii pierwiastkowych dla układu regulacji o ustalonej strukturze (rys.13).

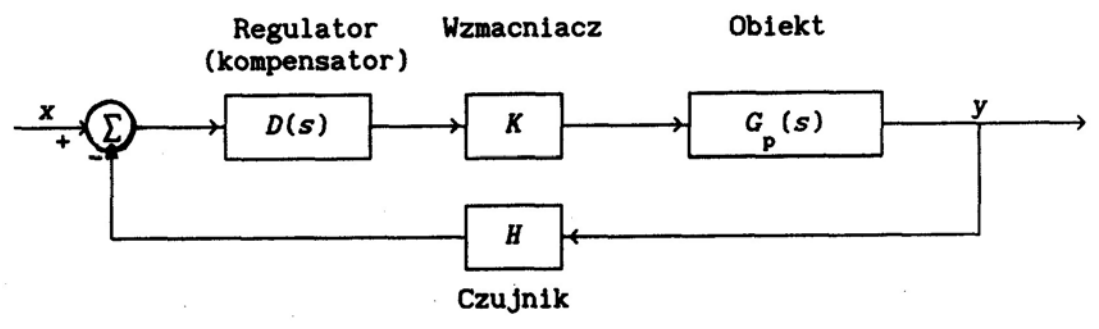

Rys.13. Struktura układu regulacji w pakiecie CSP.

 $G_p(s)$  jest transmitancją obiektu,  $D(s)$  - transmitancja regulatora (kompensatora) rzędu  $\leq 2$ . Jeśli  $H = 1$ , to struktura ta jest równoważna strukturze z rys.1, przy czym  $G(s) = D(s)KG_p(s)$ .

Program ROOTL oblicza linie pierwiastkowe dla modelu układu określonego w pliku MODEL.DAT oraz umożliwia wyznaczenie parametrów kompensatora wybranego rodzaju. Poszczególne opcje wybiera się z menu programu.

Linie pierwiastkowe obliczane są dla samego obiektu lub obiektu z kompensatorem (opcje 1 i 2) zarówno dla dodatnich jak i ujemnych wartości współczynnika wzmocnienia. Współczynnik może być zwiększany liniowo albo logarytmicznie (tylko dla wartości dodatnich). Wyniki ostatnich obliczeń są zapisywane w pliku RL.DAT w formie trzech kolumn liczb: 1) współczynnik wzmocnienia *K*, 2)część rzeczywista pierwiastka, 3) część urojona pierwiastka.

Program może również podać bieguny i zera aktualnie zamodelowanego układu otwartego DG<sub>p</sub> (opcja 3). Możliwe rodzaje kompensatorów to PI, PD, PID, element przyśpieszający lub opóźniający fazę. Parametry kompensatora mogą być podane bezpośrednio (opcja 8) albo wyznaczone przez program w oparciu o zadane położenie biegunów dominujących układu zamkniętego (opcje 4 i 5). Do istniejącego już kompensatora pierwszego rzędu można kaskadowo dołączyć drugi, również pierwszego rzędu (opcja 5). *Procedura projektowania nie gwarantuje stabilności układu zamkniętego.* Należy sprawdzić rozmieszczenie pozostałych biegunów oraz charakter odpowiedzi skokowej układu zamkniętego z kompensatorem. Położenia wszystkich biegunów układu zamkniętego są podawane po obliczeniu parametrów kompensatora. Każdy nowo wprowadzony kompensator trzeba dołączyć do modelu układu (opcja 6). Umożliwia to późniejsze badania symulacyjne i w dziedzinie częstotliwości. Parametry badanego modelu oraz dołączonego kompensatora można obejrzeć na ekranie (opcja 9) albo wydrukować. Najczęściej stosowanym podejściem numerycznym jest sformułowanie zadania w formie równań stanu. Bieguny układu zamkniętego są wtedy wartościami własnymi macierzy stanu, a obliczanie wartości własnych można przeprowadzić z dużą dokładnością (np. tzw metodą QR) nawet dla dużych macierzy. W wyniku otrzymuje się *n* pierwiastków zespolonych dla każdej wartości *K*. W otoczeniu punktów krytycznych pierwiastki są bardzo wrażliwe na zmiany parametrów, a co za tym idzie rzadko rozmieszczone na liniach pierwiastkowych. W przypadku występowania w układzie opóźnień, w obliczeniach komputerowych stosuje się wymierne przybliżenia funkcji wykładniczej  $e^{-\lambda s}$ , tzw aproksymacje Pedé. Aproksymację Pedé drugiego rzędu funkcji  $e^{-s}$  określa wzór:

$$
e^{-s} = \frac{1-(s/2)+(s^2/12)}{1+(s/2)+(s^2/12)}.
$$

## **3. Program ćwiczenia**

#### *Zadanie*

Zaprojektować sposób stabilizowania odwróconego wahadła dla małych odchyleń od położenia pionowego. Sygnałem sterującym ma być przyśpieszenie wózka, którego masę można pominąć, a wielkością mierzoną – odchylenie  $\theta$ . Czas osiągania nowego odchylenia zadanego t<sub>r</sub> ma nie przekraczać 0.4 s, czas ustalania 2s, a dopuszczalne przeregulowanie Mp=15%. Błąd  $\varepsilon_{\rm u}$  w stanie ustalonym nie powinien przekraczać 1%.

Podobnym problemem jest stabilizowanie ustawienia pocisku rakietowego składowymi siły ciągu prostopadłymi do osi pocisku.

Równanie momentów działających na masę m ma mostać:

$$
mgl\sin\theta - ml\cos\theta \frac{d^2x}{dt^2} = J\frac{d^2\theta}{dt^2}
$$
  

$$
(\frac{g}{l})\sin\theta - (\frac{\cos\theta}{l})\frac{d^2x}{dt^2} = \frac{d^2\theta}{dt^2}
$$
 (19)

gdzie d<sup>2</sup>x/dt<sup>2</sup>=u(t) jest przyspieszeniem, a J=ml<sup>2</sup> – momentem bezwładności wahadła względem punktu zamocowania.

Równanie zlinearyzowane w otoczeniu punktu θ=θ<sub>0</sub>:

$$
\frac{g\theta}{l} - \frac{u}{l} = \frac{d^2\theta}{dt^2}
$$

a transmitancja przejścia od u doθ:

$$
Gp(s) = \frac{\theta(s)}{U(S)} = \frac{-b}{s^2 - a^2}
$$

gdzie  $a = \sqrt{\frac{5}{l}}$ ,  $b = \frac{1}{l}$ *l*  $a = \sqrt{\frac{g}{l}}$ ,  $b = \frac{1}{l}$ . Układ jest niestabilny, co wyraża się obecnością bieguna s=a w prawej

półpłaszczyźnie zmiennej s. Jeżeli wprowadzimy równania stanu ze zmiennymi stanu  $x_1=θ$   $x_2= dθ/dt$ , to układ można zapisać w standardowej formie:

$$
dx/dt = Ax + Bu, \quad y = Cx
$$
gdzie:  $x = [x_1 \ x_2]^T$  – wektor stanu,  $y = 0$  – wylście układu (wielkość mierzona),

$$
A = \begin{bmatrix} 0 & 1 \\ a^2 & 0 \end{bmatrix}, B = \begin{bmatrix} 0 \\ -b \end{bmatrix}, C = \begin{bmatrix} 1 & 0 \end{bmatrix}.
$$
 macierze układu.

1. Uruchomić program Matlab 5.3

**Uwaga:** Wszystkie uzyskiwane na ekranie komputera wyniki oraz wykresy kopiować do programu WordPad.

- 2. Wprowadzenie transmitancji obiektu.
	- w linii poleceń wpisać komendę: <obiekt>
- 3. Wyznaczanie linii pierwiastkowych układu zamkniętego (samego obiektu)
	- w linii poleceń wpisać komendę:

 $<$ rys lp ob>

- 4. Odczytywanie wartości współczynnika wzmocnienia K dla dwóch punktów leżących na liniach pierwiastkowych.
	- w linii poleceń wpisać komendę: <odczyt>,
	- zaznaczyć kursorem punkt na liniach pierwiastkowych leżący na osi rzeczywistej i zanotować wyświetlone na ekranie wartości,
	- ponownie wywołać komendę <odczyt> zaznaczając punkt leżący na osi urojonej.
- 5. Symulacja układu zamkniętego z samym obiektem dla wybranych wartości współczynnika wzmocnienia K.
	- w linii poleceń wpisać komendę: simulink,
	- otworzyć plik lp\_sym.mdl z katalogu C:\MatlabR11\Laboratorium\TS,
	- w bloku regulatora wpisać następujące wartości parametrów: Kp=1, Kd=0, Ki=0 (oznacza) brak regulatora),
	- w bloku K wpisać pierwszą wyznaczoną w punkcie 4 wartość współczynnika wzmocnienia,
	- ustawić czas symulacji równy 4s (z menu Simulation | Parameters | Stop Time=4)
	- uruchomić symulację poleceniem z menu Simulation | Start
	- przeprowadzić symulację dla drugiej wartości K (czas symulacji 10s).
- 6. Poszukiwanie biegunów dominujących spełniających założenia projektowe co do wartości t. i Mp.
	- w linii poleceń wpisać komende domin,
	- podać wymagane założenia projektowe dotyczące t<sub>r</sub> i Mp.
- 7. Obliczanie parametrów regulatora PD zapewniających odpowiednie położenie biegunów dominujących.
	- w linii poleceń wpisać komende: <Pdid>.
	- podać wymagane położenie biegunów dominujących.
- 8. Wyznaczenie linii pierwiastkowych układu z regulatorem PD.
	- w linii poleceń wpisać komende:  $\leq$ rvs  $\pm$ p>.
- 9. Odczytywanie wartości współczynnika wzmocnienia K biegunów dominujących
	- w linii poleceń wpisać komendę: odczyt,
	- zaznaczyć kursorem biegun dominujący.
- 10. Symulacja układu zamkniętego z regulatorem PD dla K z punktu 9.
	- w bloku regulatora (plik lp\_sym.mdl) wpisać uzyskane w punkcie 6 parametry regulatora PD: Kp i Kd oraz pozostawić Ki=0 (co oznacza brak części całkującej),
	- w bloku K wpisać pierwszą wyznaczoną w punkcie 9 wartość współczynnika wzmocnienia,
	- ustawić czas symulacji równy 4s,
	- uruchomić symulację
	- sprawdzić wartość błędu ustalonego  $e_u$  (czy spełnione zostały założenia projektowe dotyczące  $e_n$  ?)
- 11. Zamiana typu regulatora na regulator PID zapewniający odpowiednie położenie biegunów dominujących ora założenia projektowe co do wartości eu.
	- w linii poleceń wpisać komendę: <PIDid>.
- 12.Wyznaczanie linii pierwiastkowych układu z regulatorem PID
	- w linii poleceń wpisać komende:  $\langle \text{rvs} \rangle$  lp>
- 13. Odczytywanie wartości współczynnika wzmocnienia K biegunów dominujących
	- w linii poleceń wpisać komendę:  $\leq$ odczyt $\geq$ ,
	- zaznaczyć kursorem biegun dominujący
- 14.Symulacja układu zamkniętego z regulatorem PID dla K z punktu 12.
	- w bloku regulatora (plik lp sym.mdl) wpisać uzyskane w punkcie 11 parametry regulatora PID: Kp, Kd i Ki,
	- w bloku K wpisać pierwszą wyznaczoną w punkcie 13 wartość współczynnika wzmocnienia,
	- ustawić czas symulacji równy 10s,
	- uruchomić symulacie

• sprawdzić wartość błędu ustalonego e<sub>u</sub> (czy spełnione zostały założenia projektowe dotyczące eu).